# **МИНИСТЕРСТВО СЕЛЬСКОГО ХОЗЯЙСТВА РОССИЙСКОЙ ФЕДЕРАЦИИ**

Федеральное государственное образовательное учреждение высшего образования

# **КУБАНСКИЙ ГОСУДАРСТВЕННЫЙ АГРАРНЫЙ УНИВЕРСИТЕТ**

# **Математическое моделирование и проектирование**

# Методические указания по изучению дисциплины и задания для контрольной работы

студентам-магистрантам агрономических специальностей сельскохозяйственных вузов

> Краснодар 2016

Теоретические необходимые основы. ДЛЯ изучения методов математического моделирования, закладываются при изучении дисциплины «Математика». Kypc «Математическое моделирование» предполагает изучение специальных прикладных разделов математики, посвященных разработке математических моделей изучаемых процессов.

Контрольные задания - на с.6. Студент выбирает номер варианта по последней цифре зачетки.

### Элементы математической статистики

#### ВЫБОРКИ И ВЫБОРОЧНЫЕ РАСПРЕЛЕЛЕНИЯ  $\mathbf{1}$

Пусть требуется изучить совокупность однородных объектов относительно некоторого качественного или количественного признака, характеризующего эти объекты. Например, если имеется партия деталей, то качественным признаком может служить стандартность детали, а количественным - контролируемый размер детали.

Если обследование объекта связано с его уничтожением или требует больших материальных затрат, отбирают из всей совокупности ограниченное число объектов и подвергают их изучению. Совокупность всех обследуемых объектов называется генеральной совокупностью. Выборкой называется совокупность случайно отобранных объектов из генеральной совокупности.

Для того чтобы по выборке можно было с определенной уверенностью судить о всей генеральной совокупности, выборка должна достаточно полно отражать объектов генеральной изучаемое свойство совокупности, быть лостаточно представительной (репрезентативной). Для того чтобы выборка была представительной, необходимо, чтобы отбор объектов в выборку осуществлялся случайно. Для статистической обработки результаты исследования объектов, составляющих выборку, представляют в виде последовательности чисел  $x_1, x_2,...x_n$ . Это могут быть, например, результаты n измерений длин деталей (в см), попавших в выборку, или результаты наблюдений за временем работы (в часах) и приборов до выхода их из строя.

Разность между наибольшим значением числовой выборки и ее наименьшим значением называют размахом выборки.

Выборку, представляющую собой неубывающую последовательность чисел, называют вариационным рядом. Вариационный ряд называется дискретным, если он представляет выборку значений дискретной случайной величины. Ряд называется непрерывным (интервальным), если он представляет выборку непрерывной случайной величины. Очевидно, что любую числовую выборку можно записать в виде вариационного ряда. Например, записав значения выборки

 $1, 10, -2, 1, 0, 1, 10, 7, -2, 10, 10, 7$ 

в виде неубывающей последовательности, получим вариационный ряд

 $-2, -2, 0, 1, 1, 1, 7, 7, 10, 10, 10, 10.$ 

Размах выборки равен  $10 - (-2) = 12$ .

Запись экспериментальных данных в виде неубывающей последовательности называется ранжированием данных.

Пусть при исследовании некоторой генеральной совокупности получена числовая выборка объема n, причем значение  $x_1$  встретилось в выборке n<sub>1</sub> раз, значение  $x_2 - n_2$ раз, ..., значение  $x_k - n_k$  раз. Числа  $n_1, n_2, ..., n_k$  называют частотами, а их отношения к объему выборки, т.е. отношения  $\frac{n_1}{n}, \frac{n_2}{n}, ..., \frac{n_k}{n}$ , - относительными частотами

соответствующих значений  $x_1, x_2, \ldots x_k$  выборки.

Очевидно, что сумма частот равна объему выборки, а сумма относительных частот равна единице, т.е.

$$
n_1+n_2+\ldots+n_k=n,
$$
  $\frac{n_1}{n}+\frac{n_2}{n}+\ldots+\frac{n_k}{n}=1.$ 

Последовательность пар  $(x_1; n_1)$ ,  $(x_2; n_2)$ , ...,  $(x_k; n_k)$  называют статистическим рядом. В первой строке таблицы записывают значения выборки, во второй - их соответствующие частоты.

Общий вид дискретного вариационного ряда показан в табл.1:

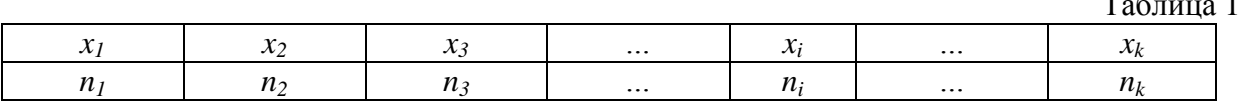

Для построения интервального вариационного ряда разбивают множество значений вариант на k равных интервалов, то есть производят их группировку. Рекомендуется количество интервалов к выбирать по формуле Серджерса  $k = 1 + 1,4 \ln n$  или принять к равным корню квадратному из n. (Приблизительно одинаковый результат). Длина интервала равна

$$
\Delta = \frac{x_{\text{max}} - x_{\text{min}}}{k}
$$

Подсчитывая число вариант, попавших интервал, получают значения частот  $n_i$ ,  $i = 1, k$ . Далее интервальный ряд представляют таблицей (табл.2).

Таблина 2

 $\sim$ 

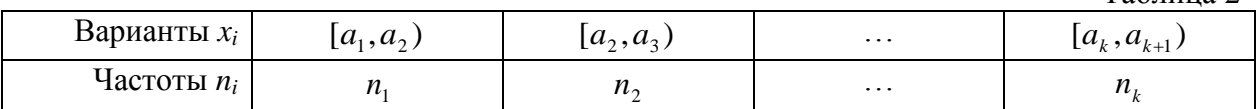

Если варианта находится на границе интервала, то ее присоединяют к правому интервалу.

Рассмотрим таблицу, в которой, в отличие от таблицы (1), во второй строке записаны не частоты, а относительные частоты соответствующих значений выборки:

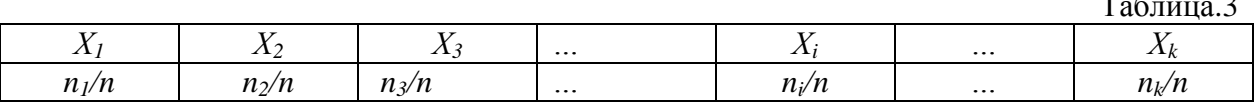

Этой таблицей задается так называемое выборочное распределение.

#### Пример 1.

Выборку 3, 8, -1, 3, 0, 5, 3, -1, 3, 5 записать в виде вариационного ряда и в виде статистического ряда. Найти выборочное распределение.

Решение.

Объем выборки  $n=10$ , ее размах равен 8-(-1)=9. Записав значения выборки в виде неубывающей последовательности, получим вариационный ряд

 $-1, -1, 0, 3, 3, 3, 3, 5, 5, 8.$ 

Статический ряд можно записать в виде последовательности пар чисел

 $(-1;2), (0;1), (3;4), (5;2), (8;1)$ 

Или в виле таблицы

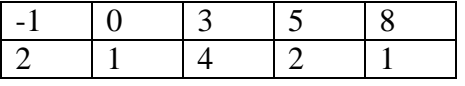

Для контроля находим сумму частот:  $2+1+4+2+1=10$  и убеждаемся в том, что она равна объему выборки.

Вычислив относительные частоты, найдем выборочное распределение

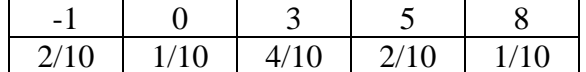

Сумма относительных частот равна единице:

 $2/10 + 1/10 + 4/10 + 2/10 + 1/10 = 1$ .

В некоторых руководствах по математической статистике простая статистическая совокупность называется выборкой, статистический ряд - вариационным рядом, фиксированные в эксперименте значения - вариантами, относительные частоты частостями.

Например, на склад поступает месячная продукция завода и из нее отбирается часть (выборка) для проверки изделий на стандартность. Генеральная совокупность в этом случае - все возможные однотипные изделия завода.

Значения случайной величины, зафиксированные в эксперименте, называются вариантами (от слова - «изменение»).

#### Графические изображения выборки. Полигон и гистограмма

Лля наглядного представления о выборке часто используют различные графические изображения выборки. Простейшими изображениями выборки являются полигон, гистограмма и кумулята. Пусть выборка задана статистическим рядом

$$
(x_1; n_1), (x_2; n_2), \ldots, (x_k; n_k) \tag{1}
$$

Полигоном частот называют ломаную с вершинами в точках (1).

На рисунке 1 построен полигон частот для выборки, рассмотренной в примере 1.

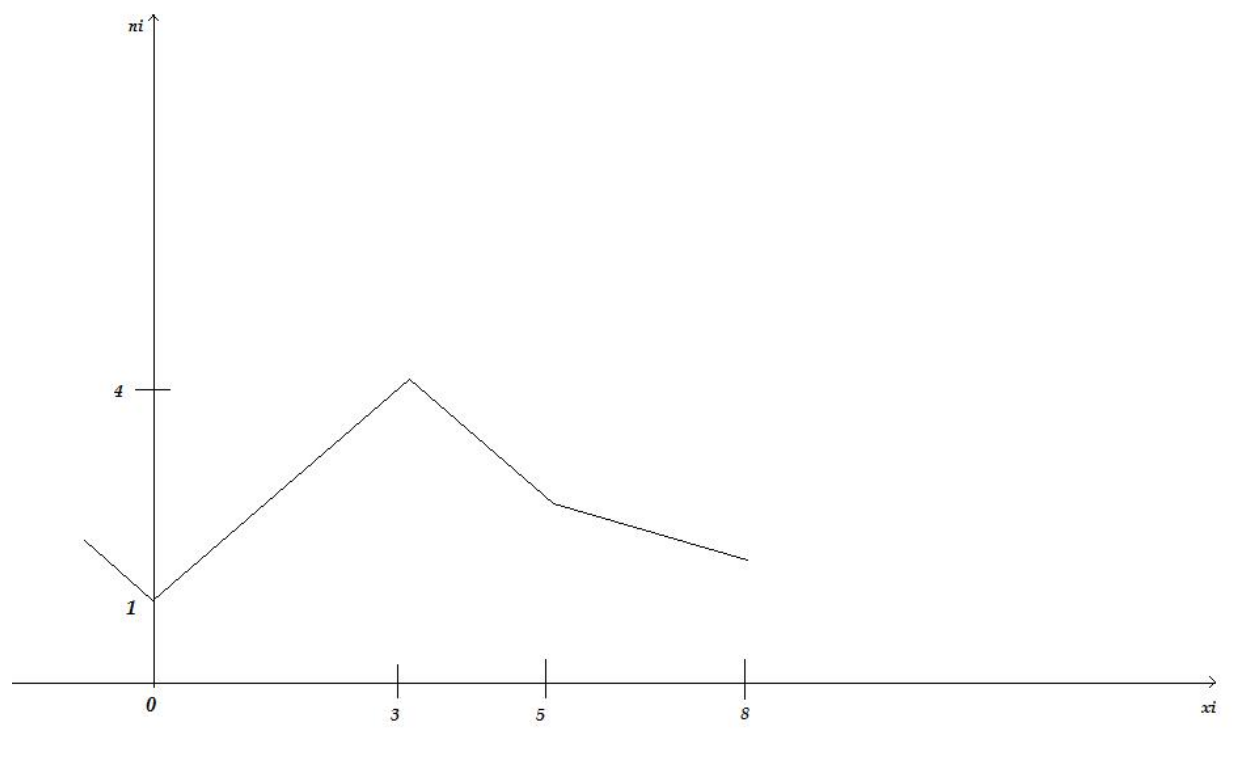

Рисунок1. Полигон частот

Полигоном относительных частот называют ломаную с вершинами в точках  $(x_1; n_1/n), (x_2; n_2/n), \ldots (x_k; n_k/n).$ 

Ясно, что полигон относительных частот получается из полигона частот сжатием вдоль оси ординат в п раз, где  $n -$  объем выборки. О характере изменения относительных частот можно судить по наклону отрезков ломаной. Полигон является статистическим аналогом многоугольника распределения вероятностей.

При большом объеме выборки более наглядное представление о ней даст гистограмма. Для построения гистограммы частот промежуток от наименьшего значения выборки до наибольшего ее значения разбивают на несколько частичных промежутков длины  $h$ . Для каждого частичного промежутка подсчитывают сумму  $S_i$ частот значений выборки, попавших в этот промежуток. Значение  $x_i$  выборки, совпавшее

с правым концом промежутка, относят к следующему промежутку (если *Х<sup>i</sup>* – не наибольшее значение выборки).

 Затем на каждом частичном промежутке, как на основании, строят прямоугольник с высотой *Si/h*. Объединение всех построенных таким образом прямоугольников называют гистограммой частот.

 Итак, гистограммой частот называют ступенчатую фигуру, состоящую из прямоугольников, основаниями которых являются частичные промежутки длины *h*, а высотами – отрезки длины *Si/h*, где *S<sup>i</sup>* – сумма частот значений выборки, попавших в *i*-й промежуток.

Из определения гистограммы ясно, что ее площадь равна объему выборки.

 В практических задачах в зависимости от объема выборки в большинстве случаев целесообразно брать 10-20 частичных промежутков.

Совершенно аналогично определяют и строят гистограмму относительных частот.

 *Гистограммой относительных частот* называют ступенчатую фигуру, состоящую из прямоугольников, основаниями которых являются частичные промежутки длины h, а высотами – отрезки длины *Wi/h*, где *W<sup>i</sup>* – сумма относительных частот значений выборки, попавших в i-й промежуток.

Площадь гистограммы относительных частот, очевидно, равна единице.

 Кумулята представляет собой ломаную, соединяющую точки с координатами  $(x_i, m_{x_i})$ )  $(m_{x_i}$  - накопленные частоты).

Пример2. В результате измерения напряжения (в вольтах) в электросети получена выборка

218, 221, 215, 225, 225, 217,

224, 220, 220, 219, 221, 219,

222, 227, 218, 220, 223, 230,

223, 216, 224, 227, 220, 222.

Построить гистограмму частот, если число частичных промежутков равно пяти.

Решение. Наименьшее значение выборки равно 215, наибольшее – 230. Находим длину частичных промежутков  $h = \frac{256}{100} = 3$ 5  $h = \frac{230 - 215}{s} = 3$ . Подсчитываем с учетом кратности число

значений выборки, попавших в каждый промежуток.

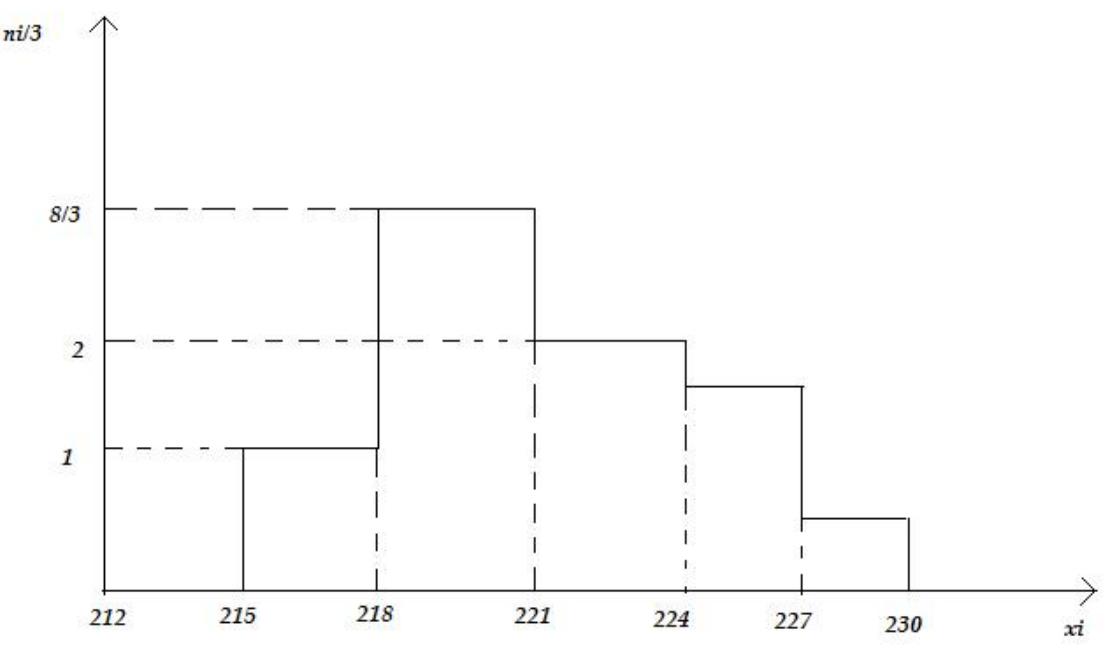

Рисунок 2.2 Гистограмма частот

Для первого промежутка [215;218) это число равно 3, для второго [218;221) оно равно 8, для третьего [221;224) – 6, для четвертого [224;227) – 5, для пятого [227;230] – 2. Следовательно, высоты прямоугольников (слева направо), образующих гистограмму, равны 1, 8/3, 2, 5/3, 2/3. По полученным данным строим гистограмму (Рис. 2.2). Для контроля убеждаемся в том, что площадь гистограммы равна объему выборки:3(1+8/3+2+5/3+2/3)=24

### **Контрольные задания №1**

№№ 1 – 5 Исходными данными являются результаты обследования выборки (n=20), где наблюдалась непрерывная случайная величина.

Требуется составить вариационный ряд и построить гистограмму относительных частот.

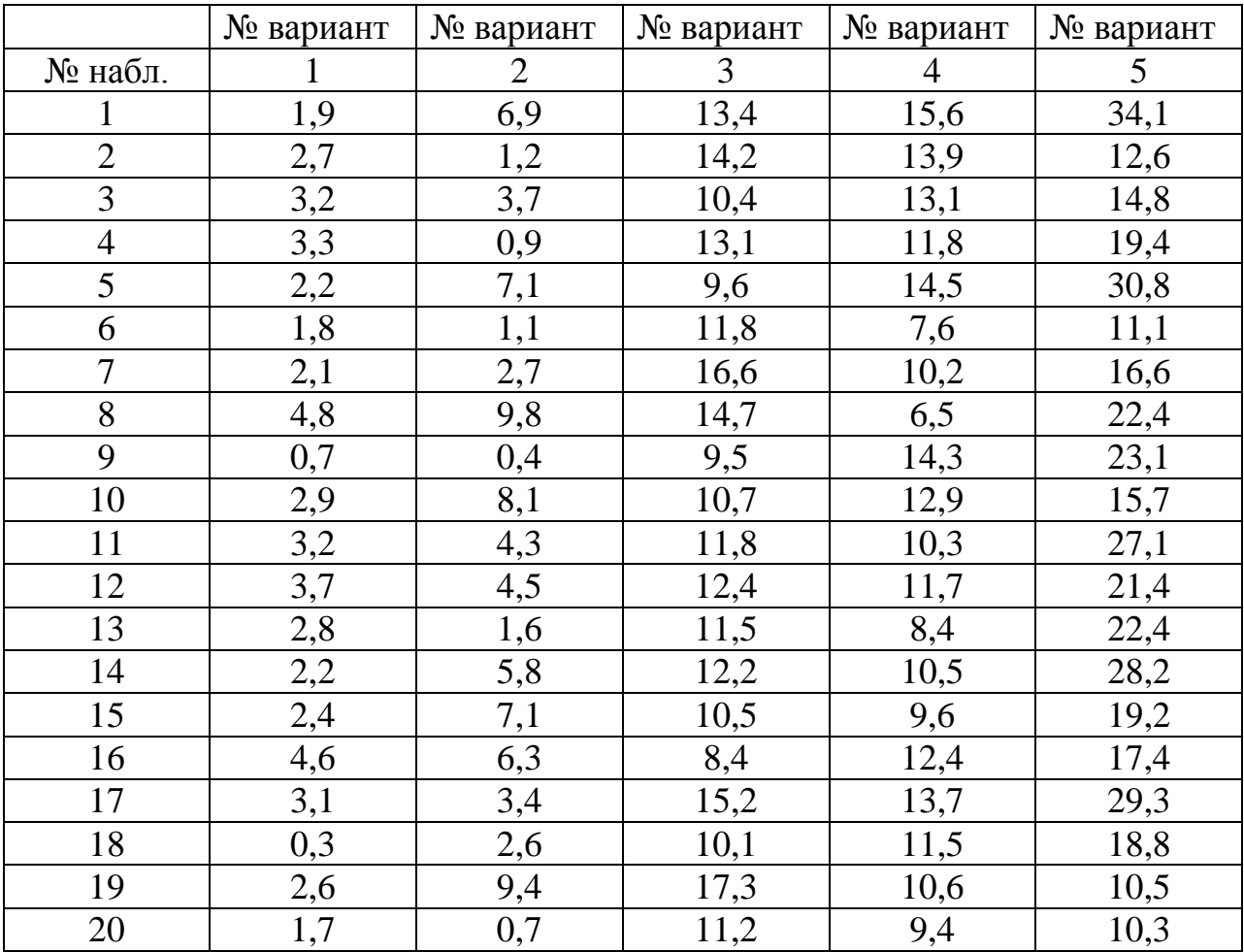

№6 Нахождение жирности молока (в%) 20 коров дало следующие результаты:

3,4; 3,5; 3,6; 3,7; 3,7; 3,7; 3,7; 3,8; 3,8; 3,8; 3,9; 3,9; 4,0; 3,9; 4,0; 4,1; 4,1; 4,3; 4,2; 4,3.

Выбрав длину интервала h=0,1%, составьте вариационный ряд и постройте гистограмму относительных частот.

№7. Имеются следующие данные о размерах основных фондов (в млн. руб.) 20 предприятий:

4,2; 2,4; 4,9; 6,7; 4,5; 2,7; 3,9; 2,1; 5,8; 4,0; 2,8; 7,3; 4,4; 6,6; 2,3; 6,2; 7,0; 8,1; 0,7; 9,1.

Постройте интервальную таблицу частот с шириной интервала 2(млн. руб.), постройте гистограмму.

№ 8, 9, 10. В результате измерения напряжения (в вольтах) в электросети получены выборки. Построить гистограмму частот, выбрав число частичных интервалов равным пяти.

No. 227, 219, 240, 215, 226, 219, 229, 218, 217, 221, 224, 225, 209, 218, 214, 221, 220, 212, 215, 219, 220, 217, 218.  $N<sub>0</sub>9$ . 218, 221, 215, 225, 225, 217, 224, 220, 220, 219, 221, 219, 222, 227, 218, 220, 223, 230, 223, 216, 224, 227, 220, 222.  $N<sub>2</sub>10$ 

225, 219, 240, 215, 226, 219, 229, 218, 217, 221, 224, 225, 209, 218, 214, 221, 220, 212, 215, 219, 220, 215, 219.

### 2. Эмпирическая функция распределения

Эмпирической функцией распределения называют функцию  $F^*(x)$ , определяющую для каждого значения х относительную частоту события  $X \le x$ . Итак, по определению  $F^*(x)$  равна отношению числа вариант, меньших х, к объему выборки.

Пример. Построить эмпирическую функцию по данному распределению выборки

Варианты -1 0 2 2,5 4 6 8 2 Частоты Решение. Найдем объем выборки:  $n = 4+6+8+2=20$ 

- 1) Наименьшая варианта равна -1. Следовательно,  $F^*(x)=0$  при  $x \le 1$
- 2) Значение X<0, а именно х=-1 наблюдалось 4 раза. Следовательно,  $F^*(x) = \frac{4}{20} = 0.2$  при  $-1 < x \le 0$ ,
- 3) Значения X<2, а именно  $x_1 = -1$  и  $x_2 = 0$  наблюдались 4+6 = 10 раз, следовательно,  $F^*(x) = \frac{10}{20} = 0.5$  при  $0 < x \le 2$ ,
- 4) Значения X<2,5, а именно x<sub>1</sub>= -1 и x<sub>2</sub>=0 x<sub>3</sub>=2 наблюдались 4+6+8 = 18 раз, следовательно,  $F^*(x) = \frac{18}{20} - 0.9$  при 2 <  $x \le 2.5$ ,
- 5) Так как x=2,5 наибольшая варианта, то  $F^*(x) = 1$  при x>2,5

Учитывая проделанные вычисления, запишем интегральную функцию распределения:

$$
F^{*}(x) = \begin{cases} 0 \text{ при } x \leq -1 \\ 0, 2 \text{ при } -1 < x \leq 0; \\ 0, 5 \text{ при } 0 < x \leq 2; \\ 0, 9 \text{ при } 2 < x \leq 2, 5; \\ 1 \text{ при } x > 2, 5 \end{cases}
$$

2 представлен график эмпирической функции Ha рисунке распределения.

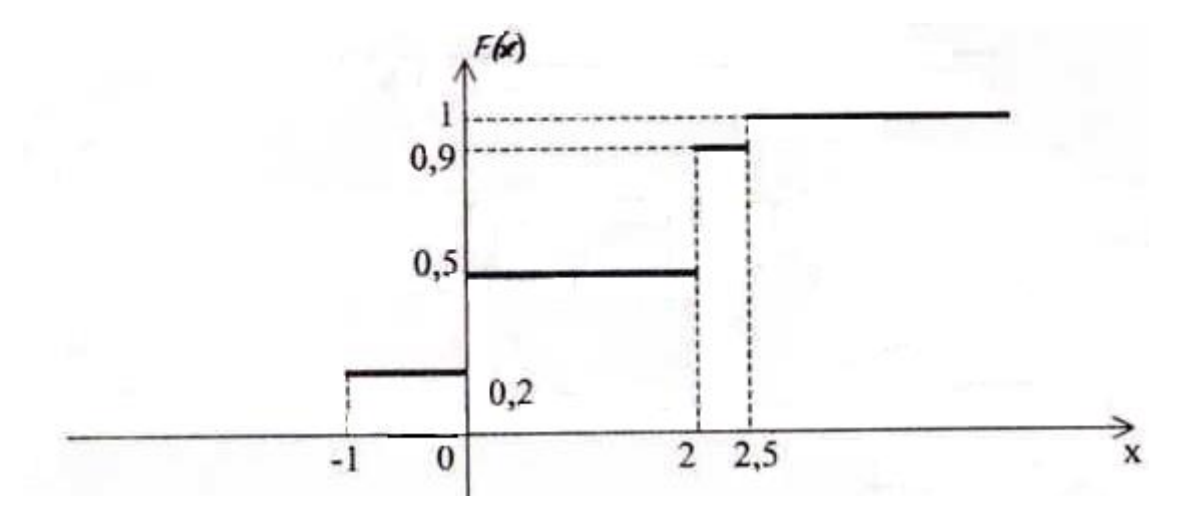

### **Контрольные задания №2**

№1 Имеются следующие данные о возрасте (число полных лет) 25 студентов первого курса.

18, 17, 18, 23, 17, 18, 19, 17, 20, 22, 19, 21, 18, 17, 18, 22, 18, 21, 17, 21, 18, 19, 23, 17, 17.

 Составить статистическое распределение студентов по возрасту. Составить эмпирическую функцию распределения. Построить график F\*(x).

№2. Задан дискретный вариационный ряд числа неправильных соединений в минуту

Xi 0 1 2 3 4 5 7 ni 8 17 16 10 6 2 1

Составить эмпирическую функцию распределения. Построить график F\*(x).

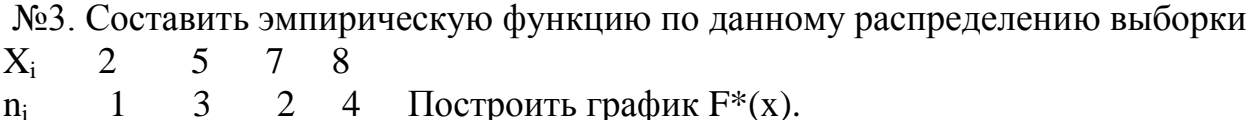

№4. Составить эмпирическую функцию по данному распределению выборки  $X_i$  4 7 8  $n_i$  $5 \quad 2 \quad 3 \quad$  Построить график  $F^*(x)$ .

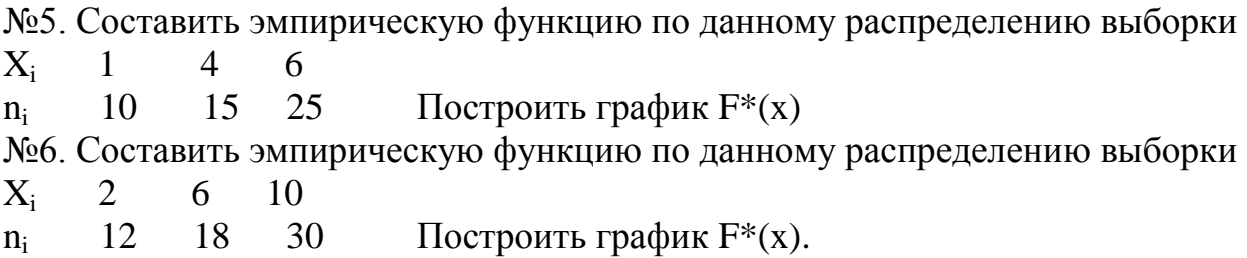

№7. По результатам десяти независимых наблюдений

 $0,5; 1,2; -1; 0,5; 0,3; 0; 1,5; 0,5; 0,3; 0,5$ 

некоторой случайной величиной найти эмпирическую функцию нал распределения. Построить график  $F^*(x)$ . По эмпирической функции распределения оцените вероятность того, что случайная величина примет значение, меньшее четырех.

№8. Составить эмпирическую функцию по данному распределению выборки 12 15  $X_i$ 8 6  $\overline{2}$  $3<sup>1</sup>$ 10  $\overline{5}$ Построить график  $F^*(x)$ .  $n_i$ 

№9. Имеются данные о количестве студентов в 20 группах.

28 25 26 22 26 25 24 23 27 26

22 27 22 24 25 28 23 26 25 24.

Составить статистическое распределение числа студентов в группах, найти эмпирическую функцию по данному распределению выборки и построить ее график.

№10. Дано статистическое распределение оценок по контрольной работе для выборки в 40 студентов.

 $2 \quad 3 \quad 4$ Оценка 5

Частота 3 8 25  $\overline{4}$ 

Составить распределение относительных частот и эмпирическую функцию распределения. Построить график  $F^*(x)$ .

### Контрольные задания №3

1-10. Плотность распределения вероятностей непрерывной случайной величины X имеет вид, показанный на графике. Найти неизвестное число *т*, функцию распределения  $F(x)$ , математическое ожидание  $M(X)$  случайной величины

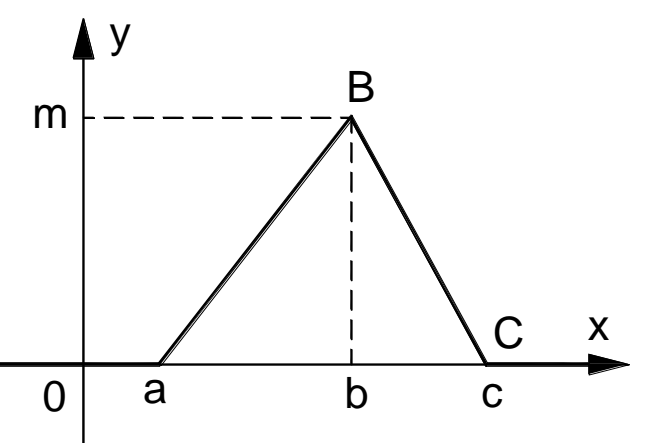

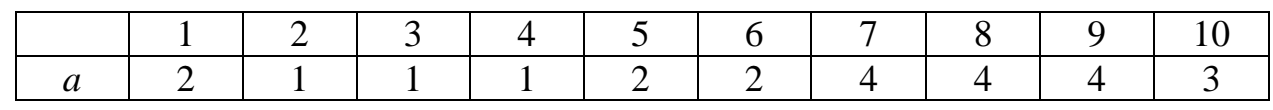

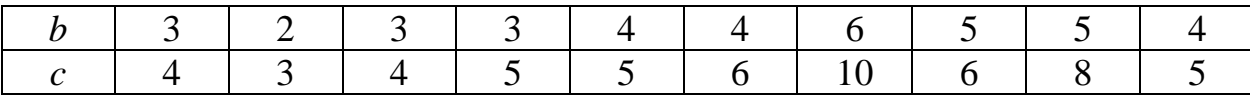

Решение типового примера. Плотность распределения вероятностей непрерывной случайной величины X имеет вид, показанный на графике,  $a =$  $3, b = 7, c = 8.$ 

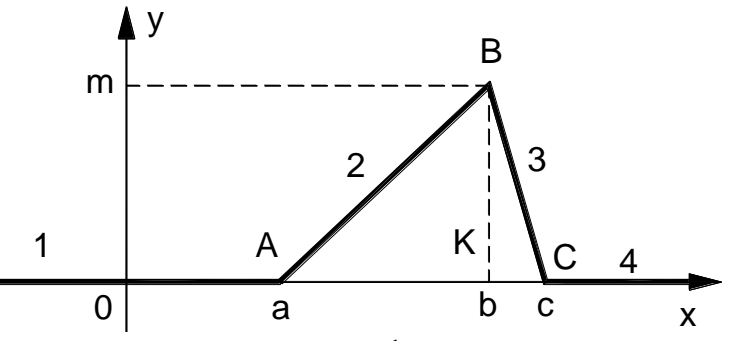

Найти неизвестное  $m,$ функцию число распределения  $F(x)$ , математическое ожидание  $M(X)$  и дисперсию  $D(X)$ .

Решение.

 $\int f(x)dx = 1$  (свойство функции  $f(x)$ ). TOF<sub>J</sub>a  $\int_{-\infty}^{3} f(x) dx + \int_{3}^{8} f(x) dx + \int_{8}^{+\infty} f(x) dx = \int_{-\infty}^{3} 0 dx + \int_{3}^{8} f(x) dx + \int_{8}^{+\infty} 0 dx = 1$ Используя геометрический смысл определенного интеграла  $\int_{0}^{8} f(x)dx = S_{\text{AABC}} = 1/2 \times AC \times BK = 1/2(8-3)m = 5/2m$ . Отсюда  $m = 2/5$ . На участке 1 (*x* ≤ 3) и на участке 4 (*x* > 8)  $f(x) = 0$ . На участке 2 (3 < х ≤ 7) график  $f(x)$  – это отрезок прямой AB. Уравнение прямой, проходящей через точки  $M_1(x_1, y_1)$  и  $M_2(x_2, y_2)$ , имеет вид  $\frac{x-x_1}{x_2-x_1} = \frac{y-y_1}{y_2-y_1}$ .  $A(3; 0)$ ,  $B(7; 2/5)$ . Тогда  $\frac{x-3}{7-3} = \frac{y-0}{2/5-0}$ ,  $2/5(x-3)=4y$ .  $y = 0, 1x - 0, 3.$ На участке 3 (7 < x ≤ 8) график  $f(x)$  – это отрезок прямой ВС;  $C(8; 0)$ , B(7; 2/5). Тогда  $\frac{x-8}{7-8} = \frac{y-0}{2/5-0}$ , 2/5(x - 8) = - y, y = 3,2 - 0,4x.  $f(x) = \begin{cases} 0, & x = 0, 3 \text{ } npu \text{ } 3 < x \le 7, \\ 3, & 2 = 0, 4x \text{ } npu \le x \le 8, \end{cases}$ 

Найдем функцию распределения  $F(x)$ . Известно, что  $\int_{0}^{x} f(t)dt = F(x)$ 

 $\phi$ ункции  $f(x)$ ). Воспользуемся *(свойство)* геометрическим смыслом определенного интеграла.

Если  $x \le 3$ , то  $f(x) = 0$  и площадь под кривой равна нулю.

Если  $x > 8$ , то  $F(x) = \int_{0}^{x} f(t)dt = \int_{0}^{x} f(t)dt = S_{\Delta AMN}$ . Координаты точек  $M(x; 0)$   $\text{N}(x; 0, 1x - 0, 3)$ . Тогда  $S_{\Delta AMN} = 1/2 \times AM \times MN = 1/2(x-3)(0,1x-0,3-0) = 0,05(x-3)^2$ . ECTIM 7 < x leq 8, TO  $F(x) = \int_{0}^{x} f(t) dt = \int_{0}^{x} f(t) dt = S_{ABPQ} = S_{\triangle ABC} - S_{\triangle CPQ} =$ =1- $S_{\Lambda CPO}$ . Координаты точек  $Q(x; 0)$  и  $P(x; 3,2-0,4x)$ . Тогда  $1-S_{\Delta CPQ} = 1 - 1/2 \times CQ \times QP = 1 - 1/2(8 - x) \times (3,2 - 0,4x - 0) =$  $= 1 - 0.2(x - 8)^{2}$ . 0,  $npux \leq 3$ .  $F(x) = \begin{cases} 0.05(x-3)^2 & npu \ 3 < x \le 7, \\ 1-0.2(x-8)^2 & npu \ 7 < x \le 8, \end{cases}$  $\overline{\mathsf{x}}$  $\mathbf{x}$  $\overline{0}$ Математическое ожидание  $M(X) = \int_{0}^{+\infty} xf(x)dx =$ = $\int_{-\infty}^{3} xf(x)dx + \int_{3}^{7} xf(x)dx + \int_{7}^{8} xf(x)dx + \int_{8}^{+\infty} xf(x)dx =$ <br>= $\int_{-\infty}^{3} x \times 0 dx + \int_{3}^{7} x \times (0,1x-0,3)dx + \int_{7}^{8} x \times (3,2-0,4x)dx + \int_{0}^{+\infty} x \times 0 dx = 6.$ 

Контрольное задание №4 из сшитой методички №№41-50 (стр.110) Контрольное задание №5 из сшитой методички №№61-70 (стр.114) Контрольное задание №6 из сшитой методички №№81-90 (стр.115) Контрольное задание №7 из сшитой методички №№100-110 (стр.117) Профессор Сафронова Т.И.